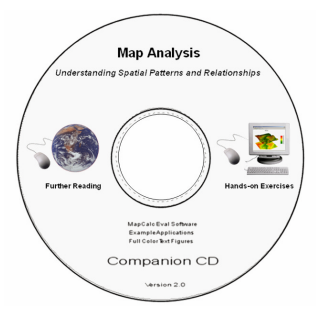

## **Map Analysis**

*Understanding Spatial Patterns and Relationships*

*Companion CD: Materials on this CD hold copyright and are not for further distribution without prior written consent of the author Joseph K. Berry*

 *…contact jberry@innovativegis.com/basis for permission*

*<Click here> for a hardcopy version of this document*

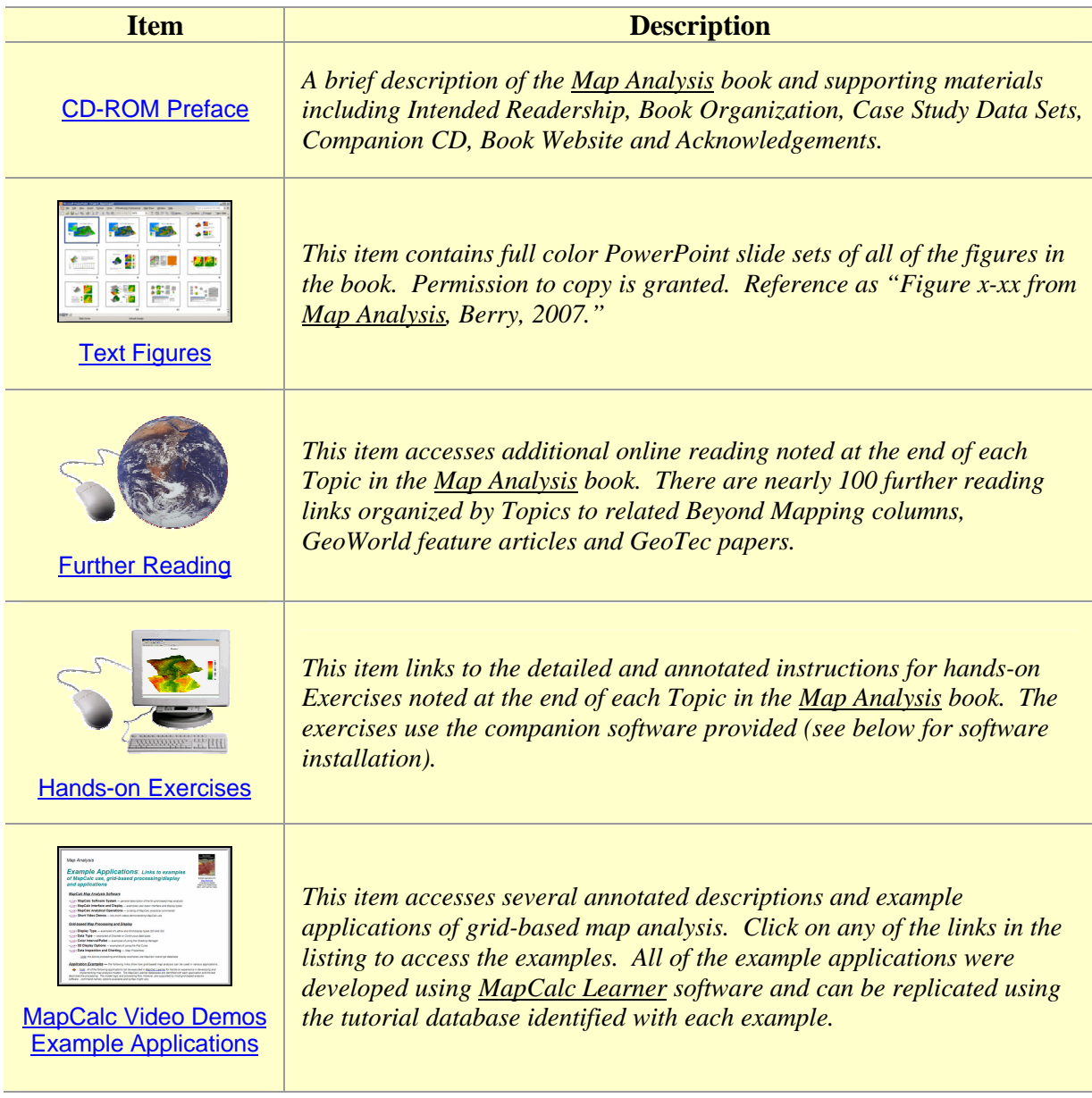

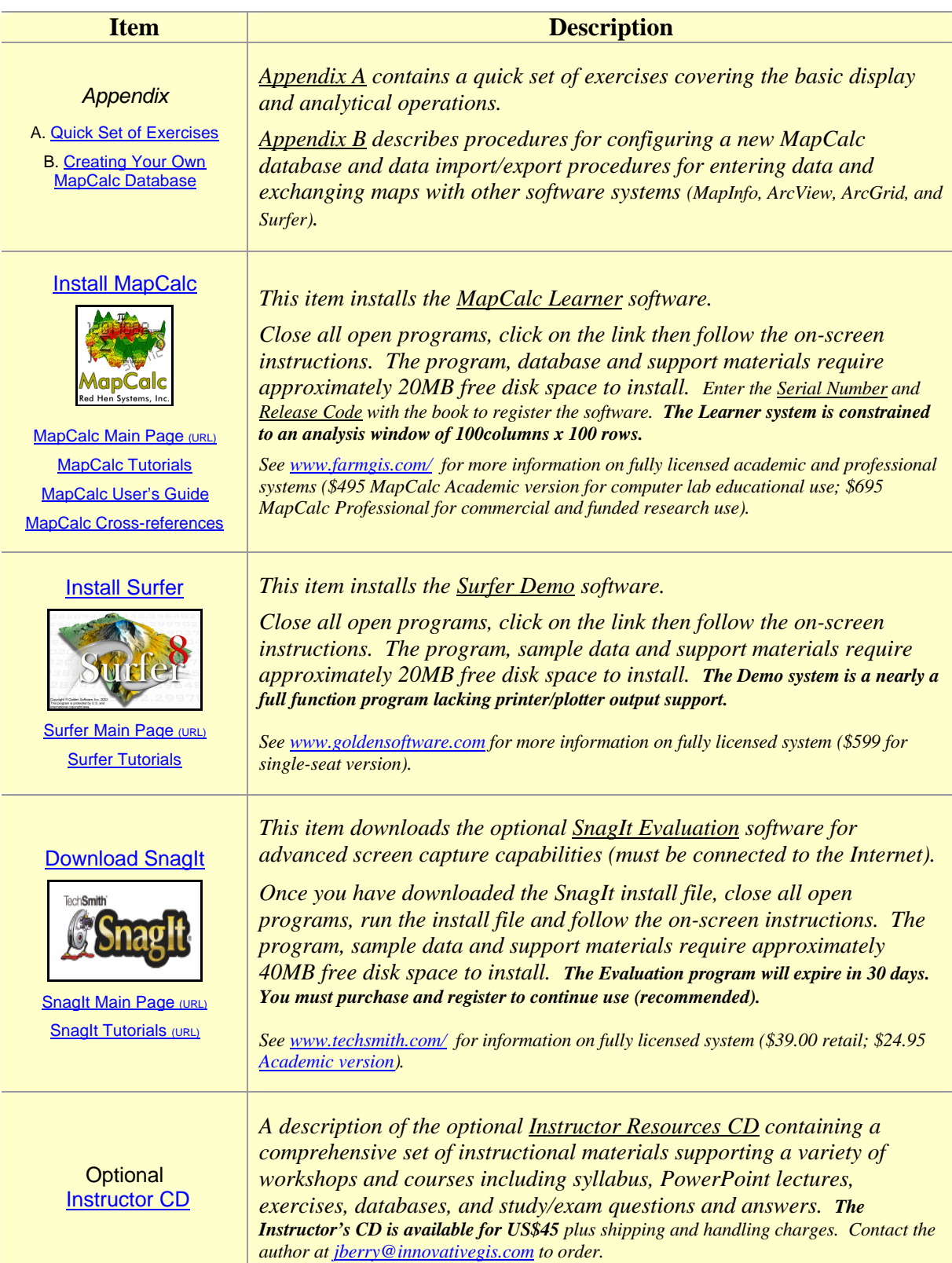